#### CS450

Structure of Higher Level Languages

Lecture 12: Finite-streams, evaluating expressions

Tiago Cogumbreiro

Press arrow keys  $\boxed{\leftarrow}$  **d** to change slides.

Finite streams

#### Finite streams

The type set

A set is a finite stream of strings.

```
(define-type set
 ; A function that takes 0 args and builds either:
  (-); an empty set OR an element and the rest of the stream set-add
    (U set-empty set-add)
  )
)
 ; set-empty denotes the end of the stream, so it has no fields
(struct set-empty ())
; set-add is akin to stream-add: holds a string and the rest of the stream
(struct set-add ([first : String] [rest : set]))
                                                                                    UMass
                                                                                    Boston
```
#### An example of a finite stream

Here is an example of a set  $\{``a", "b", "c"\}$ 

```
(thunk
  (set-add "a"
    (thunk
      (set-add "b"
        (thunk
          (set-add "c" (think (set-empty))))))))
```
which is similar to building a list, but with thunks interleaved

```
(cons "a"
  (cons "b"
    (cons "c" empty)))
```
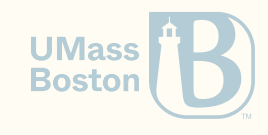

#### Printing the elements of a finite-stream

(: print-set (-> set Void))

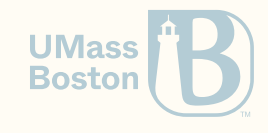

#### Printing the elements of a finite-stream

```
(: print-set (-> set Void))
```

```
(define (print-set s)
 (match (s) ; Call s to build the next element:
   [(set-empty) (void)] ; If we there are no more elements, void does nothing
   [(set-add h l) ; Otherwise,
     (displayln h) ; print the element
     (print-set l) ; and loop
   \mathbf{I})
)
```
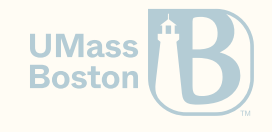

#### Copying a finite stream

(: copy (-> set set))

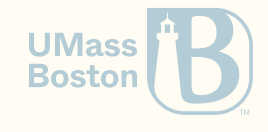

#### Copying a finite stream

```
Finite streams
(: copy (-> set set))
```

```
(define (copy l)
  (thunk
    (match (l)
      [(set-empty) (set-empty)]
      [(set-add h 1)](set-add h (copy l))
      \mathbf{I})
  )
)
```
#### Lists

)

```
(define (copy l)
  (match l
    [(list) (list)]
    \lceil(list h l ...)
       (cons h (copy l))
     \mathbf{I})
```
Similarly, to infinite streams, when building a stream from another, we must thunk UMass BEFORE we match. **Boston** 

# Evaluating expressions

#### Evaluating expressions

Our goal is to implement an evaluation function that takes an expression and yields a value.

```
expression = value | variable | function-call
value = number
function-call = ( expression+ )
```
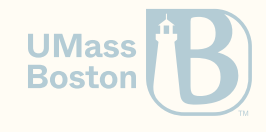

#### How do we evaluate an expression

What is an expression?

*expression* = *value* | *variable* | *function-call*

How do we evaluate a value?

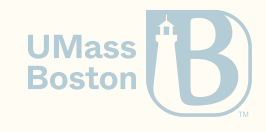

#### How do we evaluate an expression

What is an expression?

*expression* = *value* | *variable* | *function-call*

**How do we evaluate a value? The evaluation of a value v is v itself.** 

(check-equal? 10 (eval-exp (r:number 10)))

How do we evaluate a function call?

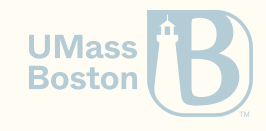

#### How do we evaluate an expression

What is an expression?

*expression* = *value* | *variable* | *function-call*

**How do we evaluate a value? The evaluation of a value v is v itself.** 

(check-equal? 10 (eval-exp (r:number 10)))

How do we evaluate a function call? The evaluation of a function call evaluates each expression from left to right and then it applies the function to the arguments.

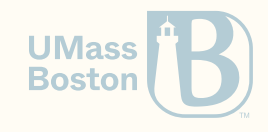

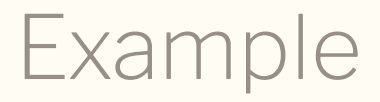

How do we evaluate a function call? The evaluation of a function call evaluates each expression from left to right and then it applies the function to the arguments.

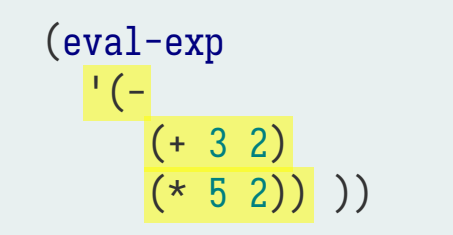

① <- evaluate '- <- evaluate '(+ 3 2)  $\leq$  evaluate  $\leq$   $(*)$  5 2)

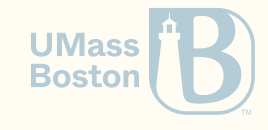

#### Example

How do we evaluate a function call? The evaluation of a function call evaluates each expression from left to right and then it applies the function to the arguments.

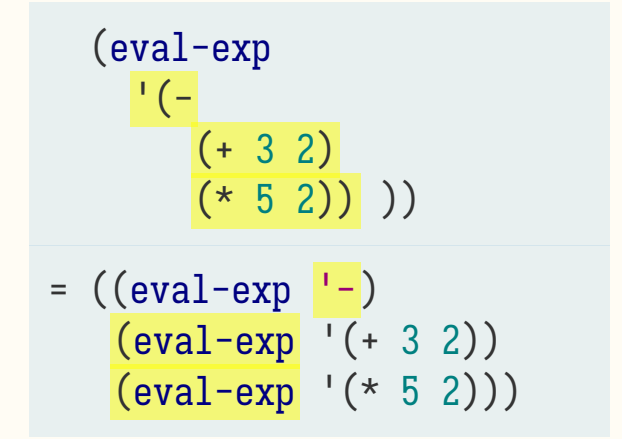

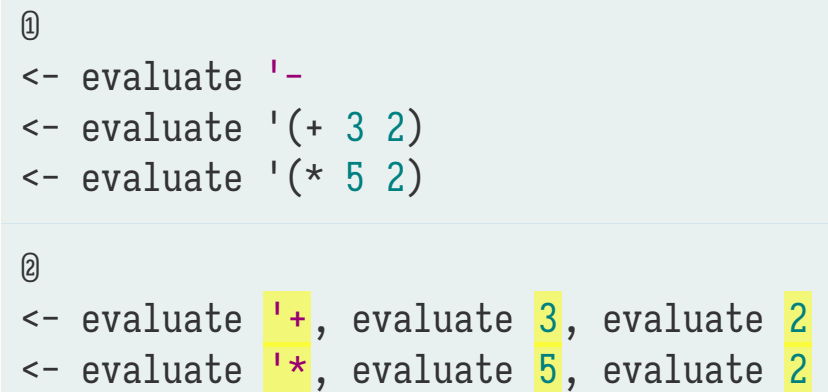

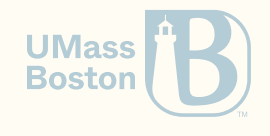

#### Example

How do we evaluate a function call? The evaluation of a function call evaluates each expression from left to right and then it applies the function to the arguments.

(eval-exp  $\mathbf{C}$  (- $(+ 3 2)$  $(* 5 2))$ )  $=$  ((eval-exp  $'$ -) (eval-exp '(+ 3 2))  $(eval-exp '(* 5 2)))$  $=$  ((eval-exp  $-$ )  $((eval-exp^{-1}+) 3 2)$  $((eval-exp^{-1}*) 5 2))$ 

```
\left( 1\right)<- evaluate '-
<- evaluate '(+ 3 2)
\leq evaluate \leq (*) 5 2)
②
<- evaluate <mark>'+</mark>, evaluate <mark>3</mark>, evaluate <mark>2</mark>
<- evaluate <mark>'*</mark>, evaluate <mark>5</mark>, evaluate <mark>2</mark>
③
<- numbers are values, so just return those
<- numbers are values, so just return those
```
**UMass Boston** 

#### How do we evaluate arithmetic operators?

 $=$   $(\text{eval-exp } -)$  $((eval-exp^{-1}+)$  3 2)  $((eval-exp^{-1}*) 5 2))$ 

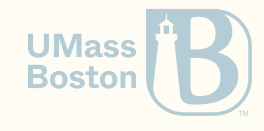

#### How do we evaluate arithmetic operators?

$$
= ((eval-exp ' -)
$$
  
\n
$$
((eval-exp ' +)
$$
 3 2)  
\n
$$
((eval-exp ' *)
$$
 5 2))  
\n
$$
= (-
$$
  
\n
$$
(+ 3 2)
$$
  
\n
$$
(* 5 2))
$$

- <- Evaluate '- as function -
- <- Evaluate '+ as function +
- <- Evaluate '\* as function \*

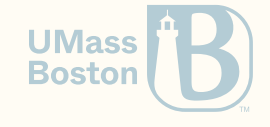

#### Evaluation of arithmetic expressions

- 1. When evaluating a number, just return that number
- 2. When evaluating an arithmetic symbol, return the respective arithmetic function
- 3. When evaluating a function call evaluate each expression and apply the first expression to remaining ones
- **Essentially evaluating an expression translates our AST nodes as a Racket expression.**

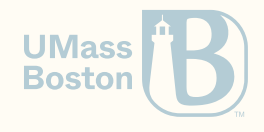

## Implementing eval-exp…

## Specifying eval-exp

- We are use the AST we defined in Lesson 5, not datums.
- Assume function calls are binary.

```
(check-equal? (r:eval-exp (r:number 5)) 5)
(check-equal? (r:eval-exp (r:number 10)) 10)
(check-equal? (r:eval-exp (r:variable? '+)) +)
(check-equal?
  (r:eval-exp
    (r:apply
      (r:variable '+)
      (list (r:number 10) (r:number 5))))15)
```
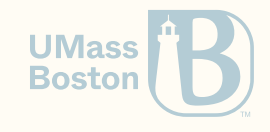

#### Implementing eval-exp

We are using the AST as structs, not datums. Assume function calls are binary.

```
(: r:eval-exp (-> r:expression Number))
(define (r:eval-exp exp)
  (match exp
    ; If it's a number, return that number
    [(r:number \; v) \; v]; If it's a function with 2 arguments
    [(r:apply (r:variable f) (list arg1 arg2))](define func (r:eval-builtin f))
      (func (r:eval-exp arg1) (r:eval-exp arg2))
    \mathbf{I})
)
```
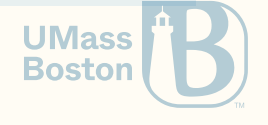

#### Implementing r:eval-builtin

Spec

```
(check-equal? (r:eval-builtin '+) +)
(check-equal? (r:eval-builtin '-) -)
```
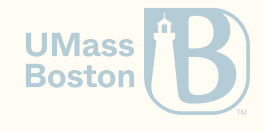

## Implementing r:eval-builtin

Spec

```
(check-equal? (r:eval-builtin '+) +)
(check-equal? (r:eval-builtin '-) -)
```
Solution

```
(define (r:eval-builtin sym)
  \text{(cond } [\text{(equal? sym } '+) + ][(equal? sym'*) *])
```
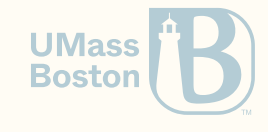

# Handling functions with an arbitrary number of parameters (required for Homework 4)

## Function apply

Function (apply f args) applies function f to the list of arguments args. **Examples** 

```
(check-equal? (apply + (list 1 2 3 4)) 10)
```
Example: implement (sum l) that takes returns the summation of all members in l using apply.

Spec

```
(check-equal? (sum (list)) 0)
(check-equal? (sum (list 1 2 3 4)) 10)
```
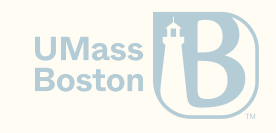

## Function apply

Function (apply f args) applies function f to the list of arguments args. **Examples** 

```
(check-equal? (apply + (list 1 2 3 4)) 10)
```
Example: implement (sum l) that takes returns the summation of all members in l using apply.

Spec

```
(check-equal? (sum (list)) 0)
(check-equal? (sum (list 1 2 3 4)) 10)
```
Solution

```
(define (sum 1) (apply + 1))
```
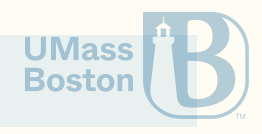

#### Handling multiple-args without apply

Some multi-arg operations can be implemented without the need of apply.

Implement (sum l) without using apply. Spec

```
(check-equal? (sum (list)) 0)
(check-equal? (sum (list 1 2 3 4)) 10)
```
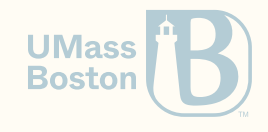

#### Handling multiple-args without apply

Some multi-arg operations can be implemented without the need of apply.

Implement (sum l) without using apply.

Spec

```
(check-equal? (sum (list)) 0)
(check-equal? (sum (list 1 2 3 4)) 10)
```
Solution

```
(define (sum l)
  (cond
    [(empty? 1) 0]\lceilelse (+ (first 1) (sum (rest 1)))])
```
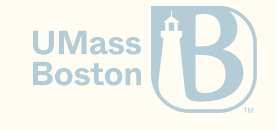

#### Implementing functions with multi-args

How could we implement a function with multiple parameters, similar to +? Use the **.** notation.

The dot . notation declares that the next variable represents a list of zero or more parameters.

#### Examples

```
(define (map-ex f . args)
  (map f args))
(check-equal? (list 2 3 4) (map-ex (curry + 1) 1 2 3))(\text{define } (sum \ . \ 1) \ (\text{fold } + 0 \ 1))(check-equal? 6 (sum 1 2 3))
```
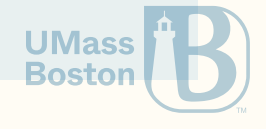